## [คู่มือการตั้งค่าอุปกรณ์อื่น ๆ ในการส่งเมล](http://email.buu.ac.th/data/sent_office365.pdf) Office 365

กรณีการตั้งค่า IMAP กับโปรแกรม Mail Client อื่นๆ ให้ใช้การตั้งค่าดังต่อไปนี้

## **IMAP Server Settings**

The following are the incoming and outgoing IMAP server settings for Office 365.

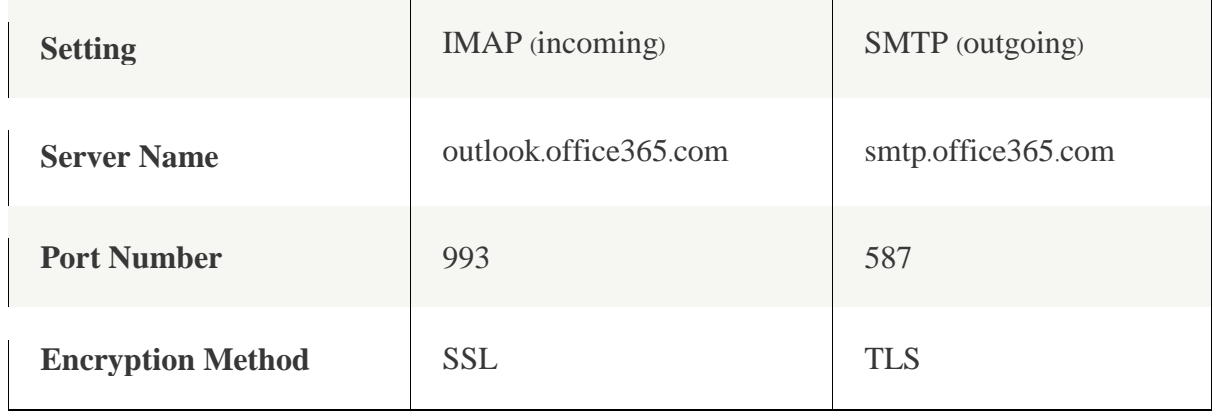

กรณีการตั้งค่าอุปกรณ์อื่น ๆ ให้สามารถส่งอีเมลด้วย office 365 เช่น Printer, Scanner, Copy Print, Fingerprint Scanner เป็นต้น ให้ใช้ค่า SMTP (outgoing)

ข้อมูลเพิ่มเติม https://docs.microsoft.com/en-us/[exchange](https://docs.microsoft.com/en-us/exchange/mail-flow-best-practices/how-to-set-up-a-multifunction-device-or-application-to-send-email-using-office-3)/mail-flow-best-practices/how-to-setup-a-[multifunction](https://docs.microsoft.com/en-us/exchange/mail-flow-best-practices/how-to-set-up-a-multifunction-device-or-application-to-send-email-using-office-3)-device-or-application-to-send-email-using-office-3